## SAS COMPUTING ENVIRONMENT (SCE) Account Authorization Request Form

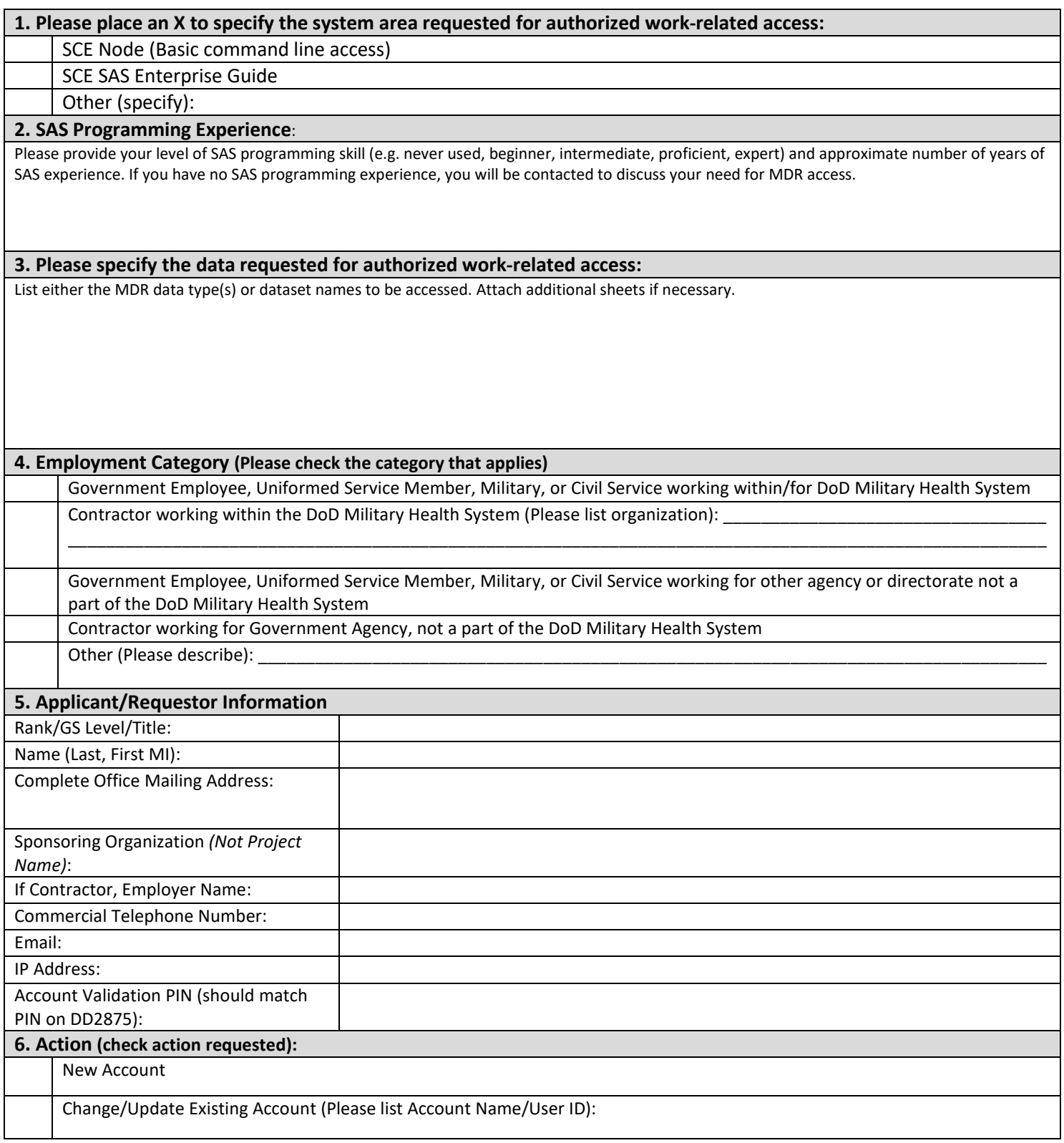

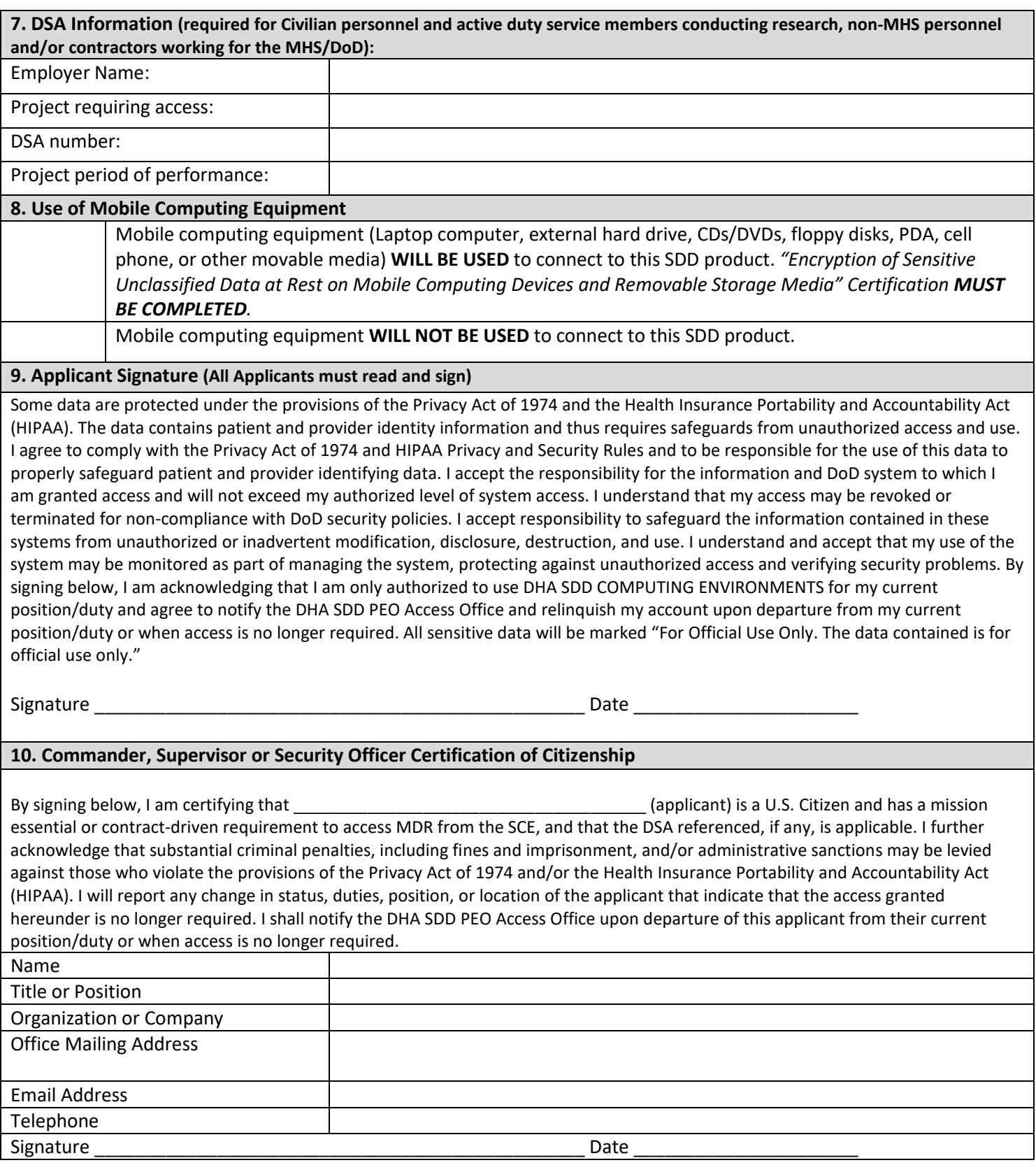

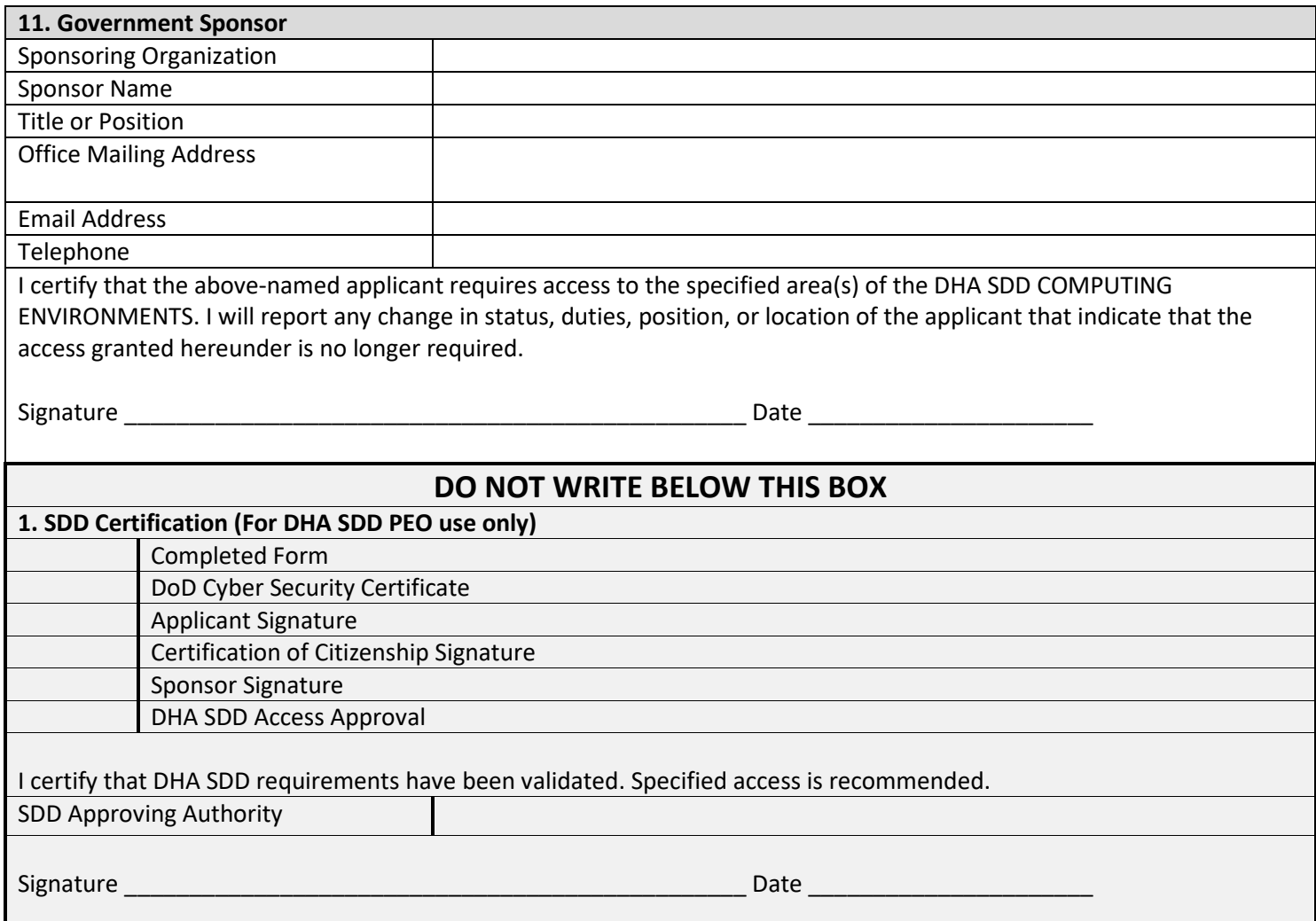

## **Encryption of Sensitive Unclassified Data at Rest on Mobile Computing Devices and Removable Storage Media**

DoD Policy Memorandum, "Encryption of Sensitive Unclassified Data at Rest on Mobile Computing Devices and Removable Storage Media", July 3, 2007

Per (a) DoDI 8500.2, "Information Assurance (IA) Implementation," February 6. 2003, (b) DoDD 8100.2, "Use of Commercial Wireless Devices, Services, and Technologies in the Department of Defense (DoD) Global Information Grid (GIG)," April 14, 2004, as supplemented by ASD NIl/DoD CIO memorandum, same subject, June 2, 2006, (c) DoD Policy Memorandum, "Department of Defense Guidance on Protecting Personally Identifiable Information PII," August 18, 2006, and (d) DoD Policy Memorandum, "Protection of Sensitive DoD Data at Rest on Portable Computing Devices," April 18, 2006 require that:

(1) All unclassified DoD data at rest that has not been approved for public release and is stored on mobile computing devices such as laptops and personal digital assistants (PDAs), or removable storage media such as compact discs, shall be treated as sensitive data and encrypted using commercially available encryption technology. Minimally, the cryptography shall be National Institute of Standards and Technology

(NIST) Federal Information Processing Standard 140-2 (FIPS 140-2) compliant and a mechanism shall be established to ensure encrypted data can be recovered in the event the primary encryption system fails or to support other mission or regulatory requirements. DoD information that has been approved for public release does not require encryption.

(2) The requirement to encrypt sensitive unclassified data at rest on mobile computing devices and removable storage media is in addition to the management and access controls for all computing devices specified in references (a) through (c).

Handling and Storage

- During travel, laptops and PDAs must be hand carried and never checked as baggage. If possible, carry diskettes or removable hard drives separate from the laptop.
- If a laptop or PDA is stored in a hotel locker room, it must be kept out of plain view. A laptop or PDA may not be left unattended in a vehicle.

Incident Handling

• In the event of any suspicious activity, breach in security of the remote device, or upon the detection of a virus, Trojan Horse, or malware disconnect from the VPN connection, cease all operation on the device, and report the incident to the DHA SDD IAM, Mr. Nick Saund, Narinder.S.S[aund.civ@mail.mil](mailto:Narinder.S.Saund.civ@mail.mil) , or the DHA SDD IAO, Mr. Joseph Ibanez, Joseph.G.Ibanez.civ@[mail.mil.](mailto:Joseph.G.Ibanez.civ@mail.mil)

Please identify which mobile computing devices/removable storage media you will be using to access or obtain PHI (protected health information) from this SDD product: (check all that apply)

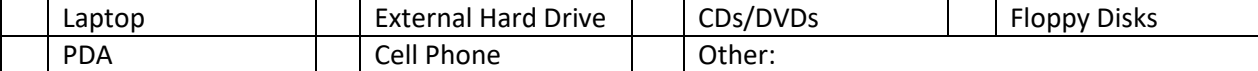

**Applicant Certification:** I understand the requirement for encryption of sensitive unclassified data at rest (in particular, PHI) on mobile computing devices and removable storage media. I certify that a data at rest encryption product, meeting the DoD specifications has been installed and is operating on any such mobile computing devices that I will use to access data from this SDD product. Further, I certify that I will ensure that this data at rest encryption product shall be maintained at the most recent version and shall be kept updated according to manufacturers' latest available patches, service packs or other product updates. Further, I will keep this product installed and operational as long as my SDD product account is active.

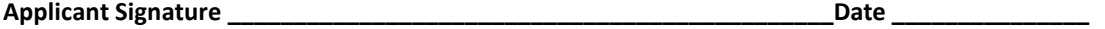

**Applicant Printed Name\_\_\_\_\_\_\_\_\_\_\_\_\_\_\_\_\_\_\_\_\_\_\_\_\_\_\_\_\_\_\_\_\_\_\_\_\_\_\_\_\_\_\_**

**Information Assurance Manager/Information Assurance Officer Certification:** I certify that I have personal knowledge of the installation and proper operation of data at rest encryption product on the above-named applicant's computer. I will ensure that required updates are applied as available.

Make and model of mobile computing device(s):

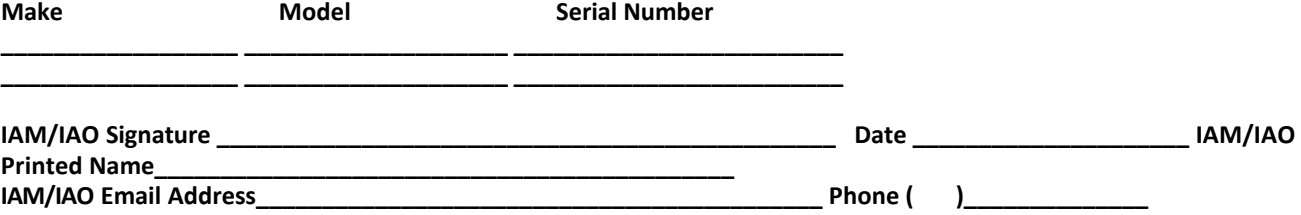